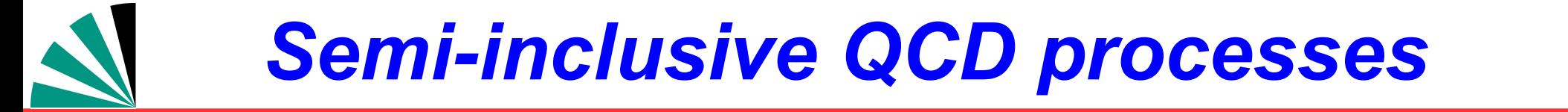

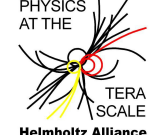

# Extension of **fast NT C**

### **to arbitrary processes**

#### Daniel Britzger, **Klaus Rabbertz,** Georg Sieber, Fred Stober,Markus Wobisch (DESY, KIT \* 3, Louisiana Tech University)

GEFÖRDERT VOM

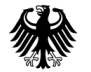

**Bundesministerium** für Bildung und Forschung

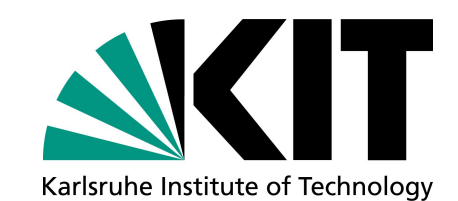

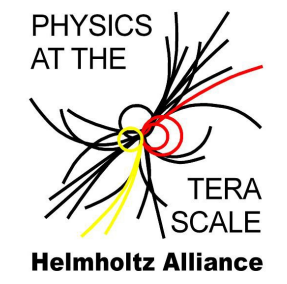

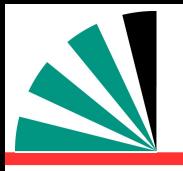

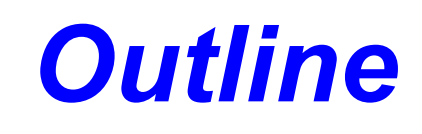

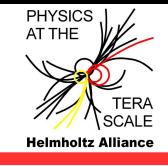

- **Introduction & History**
- **Application & Latest Status Outlook**₩

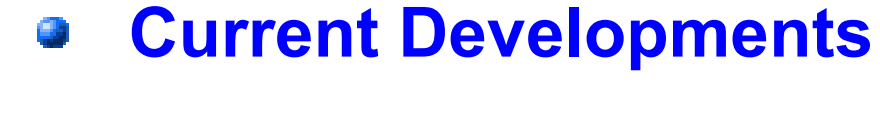

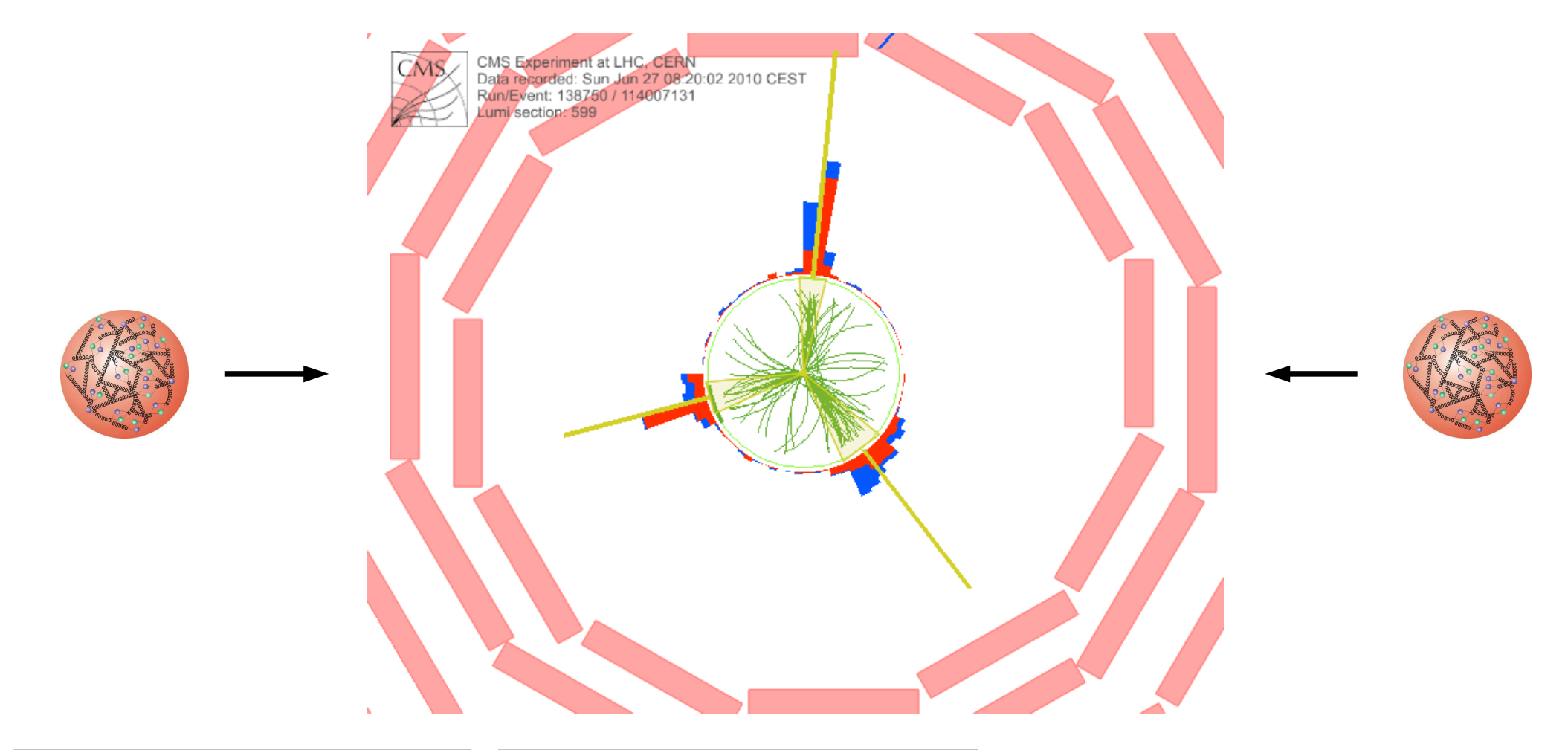

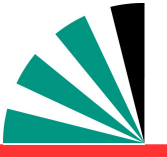

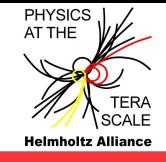

- **Interpretation of experiment data relies on:**
	- **Availability of reasonably fast theory calculations**
	- **Often needed: Repeated computation of same cross section**
- **Examples for a specific analysis:**
	- **Estimate accuracy of perturbative QCD (scale uncertainties)**
	- **Use of various PDFs (AB(K)M, HERAPDF, CTEQ, MSTW, NNPDF, …) College**
	- **Determine PDF uncertainties (PDF error sets) College**
	- **Use data set in fit of PDFs and/or**  $\alpha_s$  **(M<sub>z</sub>)**
- **Sometimes NLO predictions can be computed fast** 一步
- **But some are very slow, esp. jets, O(1000s CPU h)**
- **Need procedure for fast repeated computations of NLO cross sections**
- **Even more so at NNLO when available!**

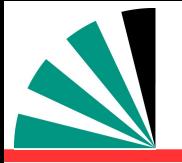

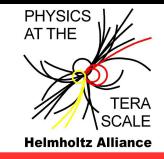

**Jet production in hadron-hadron collisions depends on**

 $\int_{1}^{1} dx_{2} \alpha_{s}^{n}(\mu_{r}) \cdot c_{a,b,n}(x_{1},x_{2},\mu_{r},\mu_{f}) \cdot f_{1,a}(x_{1},\mu_{f}) f_{2,b}(x_{2},\mu_{f})$  $a, b, n$ <sup>o</sup> 1 0 1  $\sigma = \sum_{s} \int dx_1 \int dx_2 \alpha_s^n(\mu_r) \cdot c_{a,b,n}(x_1, x_2, \mu_r, \mu_f) \cdot f_{1,a}(x_1, \mu_f) f_{2,b}(x_2, \mu_f)$ 

- **strong coupling α<sup>s</sup> to order n**
- $\triangleright$  **PDFs of two hadrons f<sub>1</sub>, f<sub>2</sub>**
- **Parton flavors a, b**
- **perturbative coefficients ca,b,n**
- **renormalization and factorization scales**
- **Parton momentum fractions x**

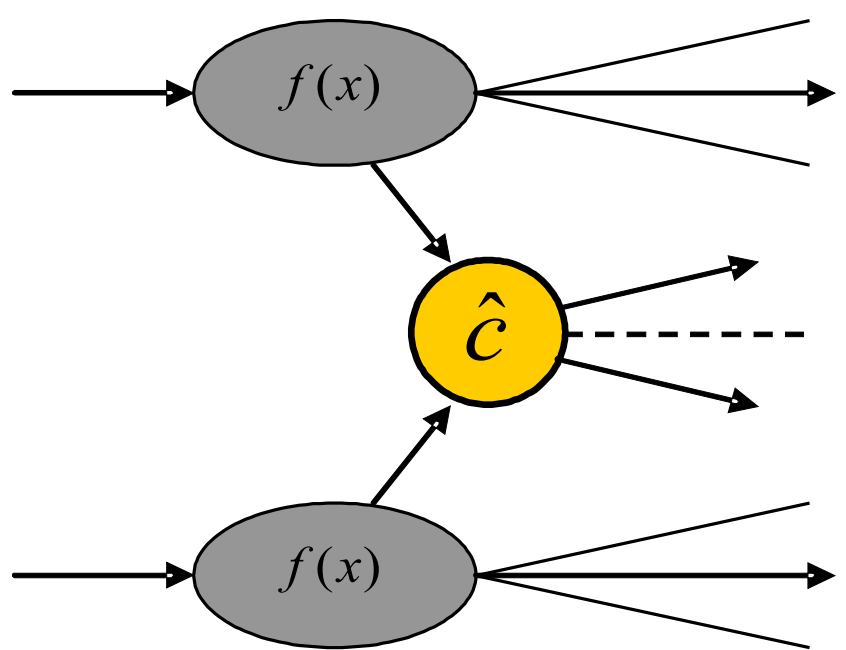

**PDF and α<sup>s</sup> are external input**

**Perturbative coefficients are independent from PDF and α<sub>** $\epsilon$ **</sub>** 

**Idea:** Avoid folding integrals and factorize the PDFs and *α<sup>s</sup>*

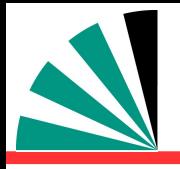

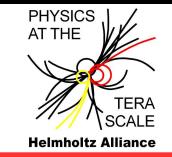

### **Use interpolation kernel**

- **Introduce set of n discrete x-nodes, x<sup>i</sup> 's being equidistant in a function f(x)**
- **Take set of Eigenfunctions E<sup>i</sup> (x) around nodes x<sup>i</sup>**
- **→ Interpolation kernels**
- **Actually a rather old idea, see e.g.**
	- **C. Pascaud, F. Zomer (Orsay, LAL), LAL-94-42**
- → Single PDF is replaced by a linear combination <sub>1.25</sub>  **of interpolation kernels**

$$
f_a(x) \equiv \sum_i f_a(x_i) \cdot E^{(i)}(x)
$$

- → Then the integrals are done only once
- **→ Afterwards only summation required to change PDF**

Store a table with the convolution of the pert. coefficients with the interpolation kernel

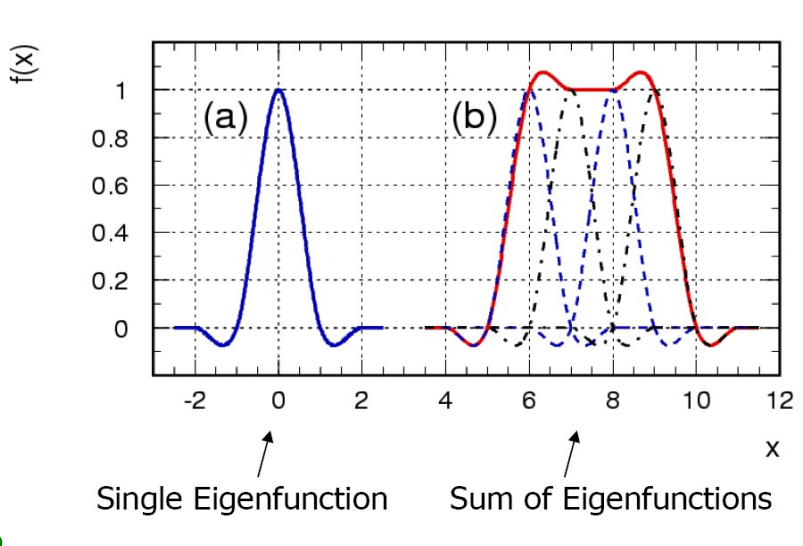

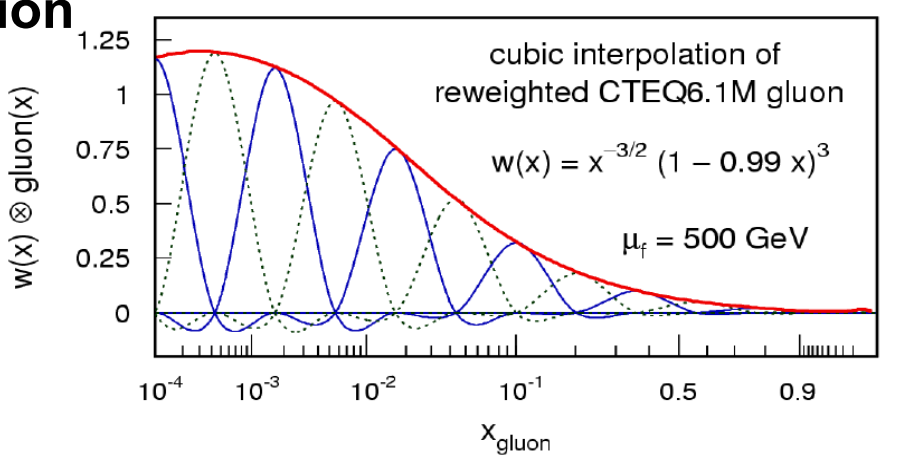

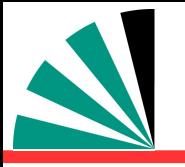

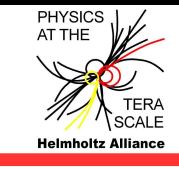

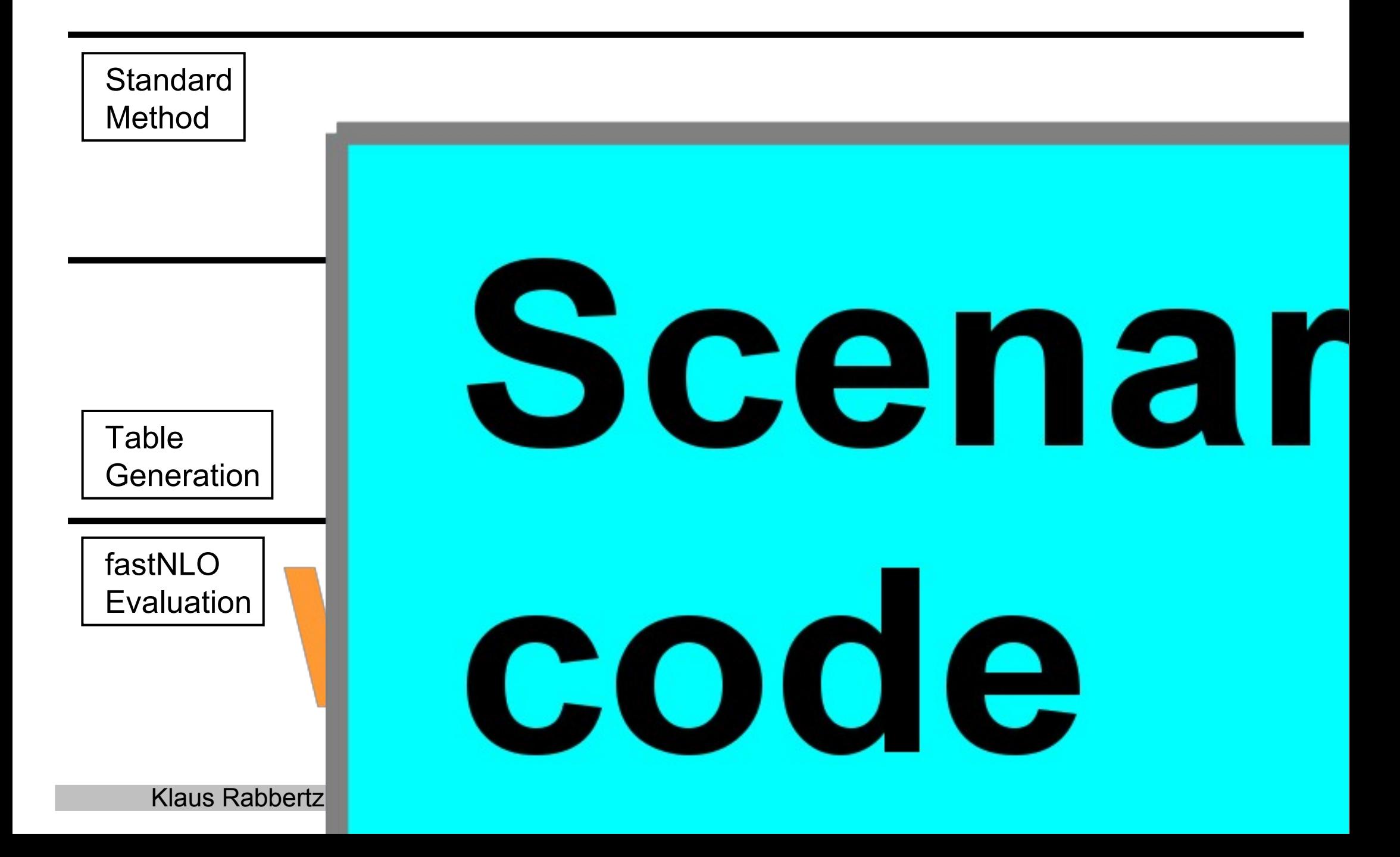

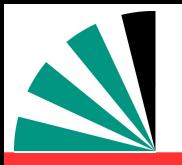

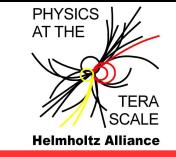

- **Our test case in 2005/6: Jets @ NLO with NLOJet++**
- **Don't want to deal with 13 X 13 PDFs**

NLOJet++, Z.Nagy, PRD68 2003, PRL88 2002

**For hh → jets seven relevant partonic subprocesses** فيلود

1) 
$$
gg \Rightarrow
$$
 jets  $\propto H_1(x_1, x_2)$   
\n2)  $qg, \bar{q}g \Rightarrow$  jets  $\propto H_2(x_1, x_2)$   
\n3)  $gq, g\bar{q} \Rightarrow$  jets  $\propto H_3(x_1, x_2)$   
\n4)  $q_i q_j, \bar{q}_i \bar{q}_j \Rightarrow$  jets  $\propto H_4(x_1, x_2)$   
\n5)  $q_i q_i, \bar{q}_i \bar{q}_i \Rightarrow$  jets  $\propto H_5(x_1, x_2)$   
\n6)  $q_i \bar{q}_i, \bar{q}_i q_i \Rightarrow$  jets  $\propto H_6(x_1, x_2)$   
\n7)  $q_i \bar{q}_j, \bar{q}_i q_j \Rightarrow$  jets  $\propto H_7(x_1, x_2)$   
\n**Need only seven linear combinations H**<sub>1</sub> of PDFs

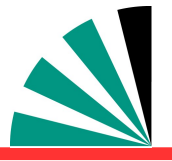

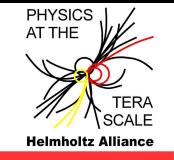

- **Strategy applicable in general, NOT restricted to NLO or jets or ...**
- **In detail a bit more complicated. For each observable bin:**
	- **Cubic interpolation in x (also used in digital imaging)** 一般
	- **2-dimensional binning in (log) x for hh collisions**
	- **Use reasonable number of x nodes and lower x limit**
	- **Interpolate reweighted PDFs for improved approximation**
	- **Scale bins also need interpolation** ÷
	- **Exploit symmetries between different QCD subprocesses**
	- **Many optimizations done to keep table small and programs fast**

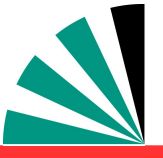

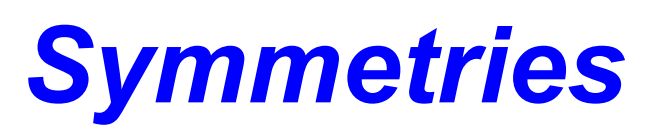

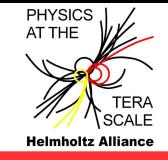

**In addition, symmetries can be exploited:**

 $H_n(x_1, x_2) = H_n(x_2, x_1)$  for  $n = 1, 4, 5, 6, 7$  $H_2(x_1, x_2) = H_3(x_2, x_1)$ 

**For hadron anti-hadron collisions, replace:**

 $H_4(x_1,x_2) \leftrightarrow H_7(x_1,x_2)$ 

 $H_5(x_1,x_2) \leftrightarrow H_6(x_1,x_2)$ 

- **Minimize table size, otherwise number of bins in observable times x1 -, x<sup>2</sup> -, μ-nodes, … can quickly get huge!**
- **Very relevant in 2005/6 because of limited disk space in mass production of tables, problem to fit table into memory, Fortran limitations**
- **Cumbersome: Adaptation to be done for each new process**
- **Today: Partially solved using C++ and memory/disk nowadays**
- Klaus Rabbertz Liebenzell, Germany, 28.10.2013 Terascale Workshop 9 **Could even try using 13x13 in a first step for new processes**

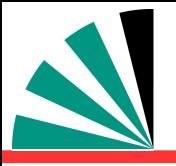

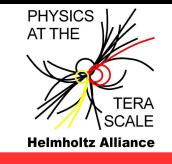

#### **The general scheme:**

- **Program the C++ code for your process, selection and observable (easy when it can be almost copied from existing scenarios)**
- **Run a number of NLO jobs to determine lower x and scale limits for each observable bin → to be used in future jobs**
- **Do some comparison jobs between original N?LO and rederived fastNLO x**  -b **sections to make sure the approximation is fine (deviations below permille level or even less); if not start again optimizing settings :-(**
- **Start large scale production, i.e. submit O(some 100 to 1000) jobs on the grid or a batch system in parallel → order of n 1000 CPU hours to harvest**
- **Possible to get all NLO tables within a day, fastNLO is set up to combine all the statistically independent calculations into one table**
- **As a bonus one gets an estimate of the statistical precision**

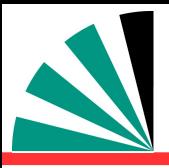

### *Example Applications*

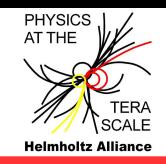

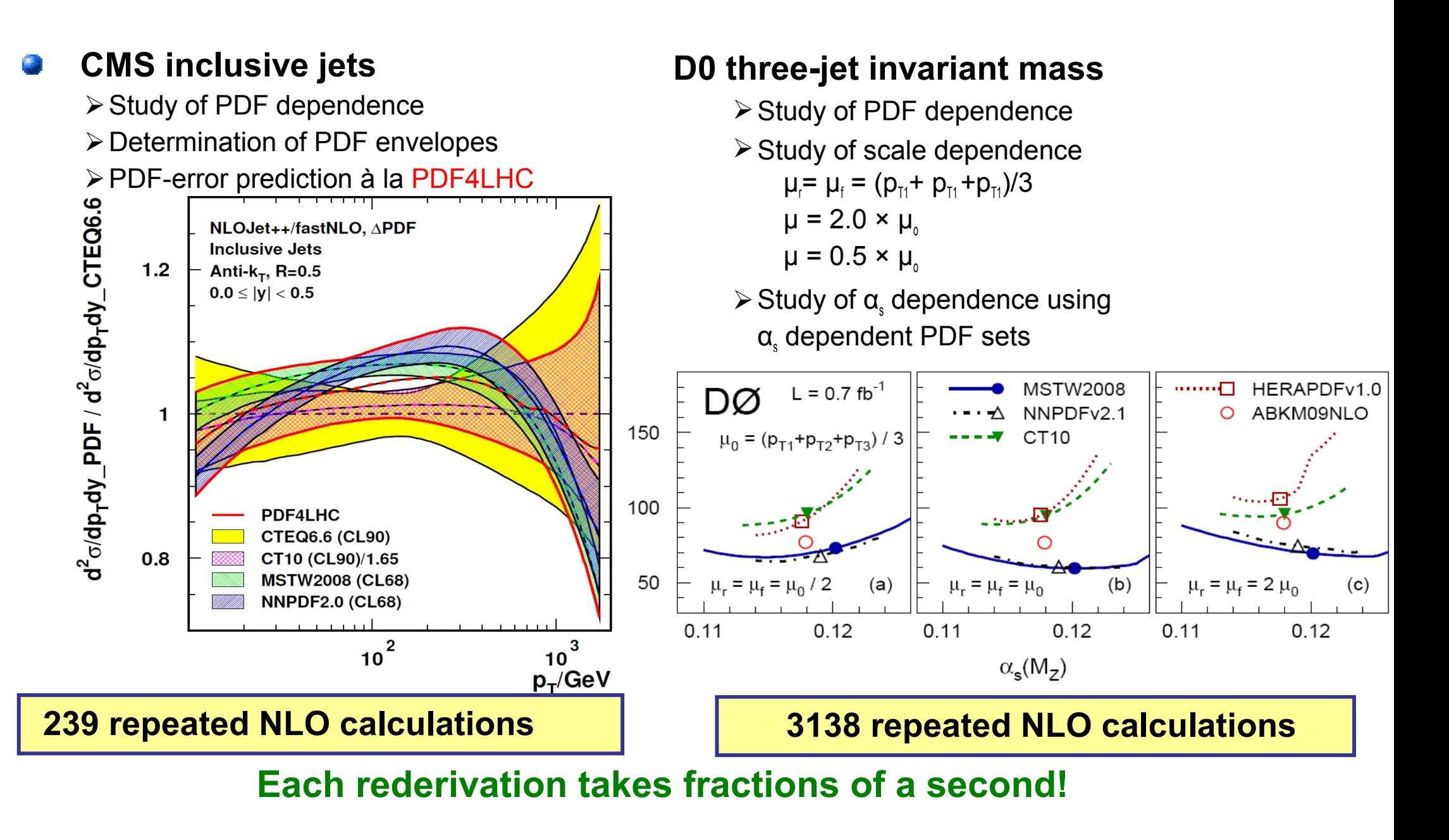

# *Determination of the strong coupling*

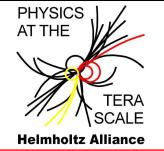

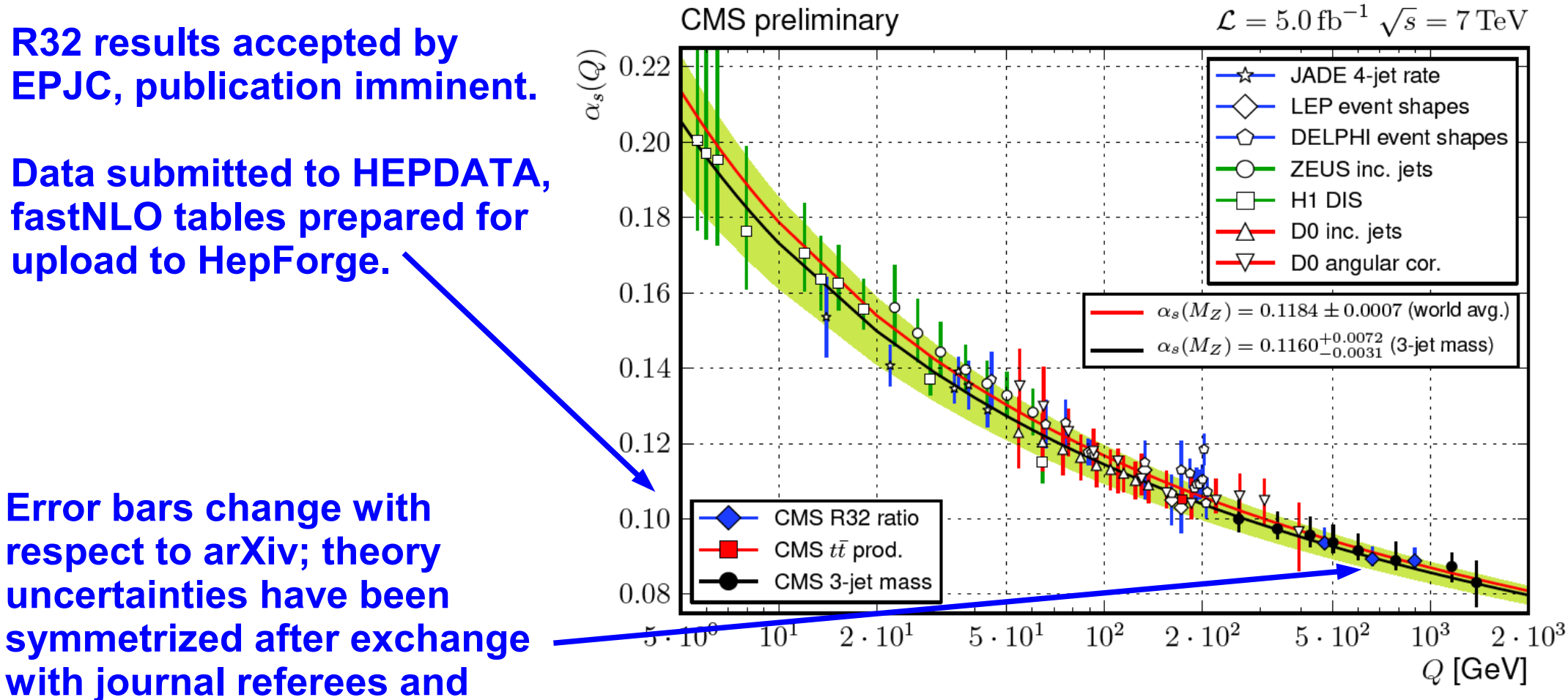

**G. Salam. Also T. Gehrmann contacted.**

3-jet mass cross section: CMS-PAS-SMP-12-027 (2013).

ment bins at central rapidity (curve with uncertainty band) to the world average (upper curve). The error bars on the data points correspond to the total uncertainty. In addition an overview of measurements of the running of the strong coupling constant  $\alpha_S(Q)$  from electron-positron collider experiments [38-40], electron-proton experiments [43-45], and proton/anti-proton collider experiments [34, 35, 41, 42] is presented. The results of this analysis extend the covered range to high scales  $Q$  up to  $\approx 1.4$  TeV.

## *Jets Compilation Plot in PDG Book*

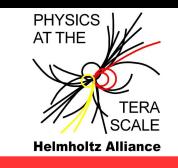

- **Comparison of jet data from**
	- **STAR at RHIC**
	- **H1 and ZEUS at HERA**
	- **CDF and D0 at Tevatron**
- **Compatible with NLO pQCD**
- **Updated last month with ATLAS 2010 and CMS 2010 & 2011 published LHC measurements**

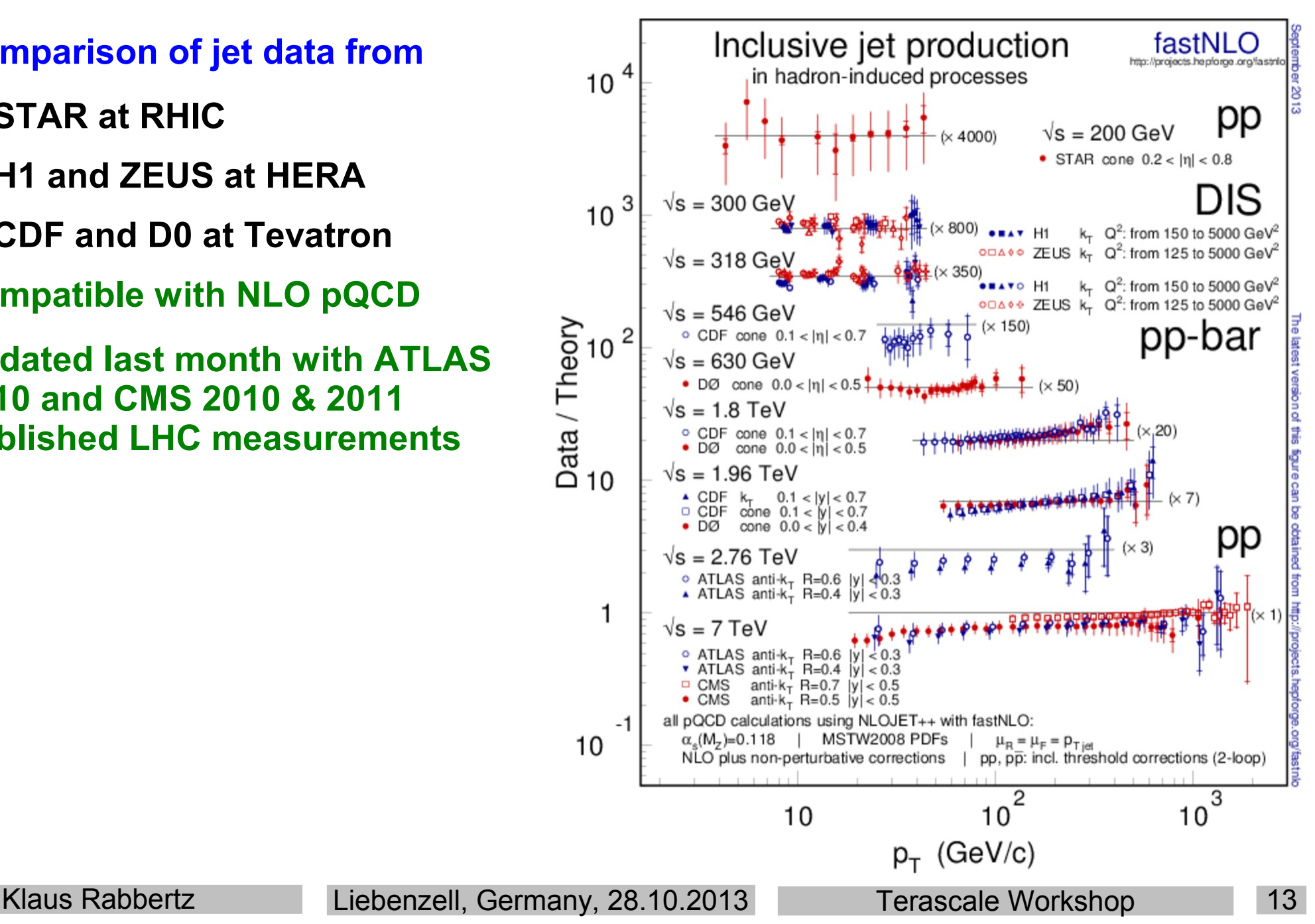

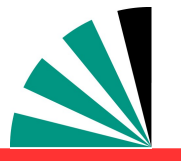

## *New in fastNLO Version 2.1*

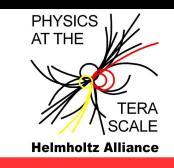

#### **Features of pre-computed fastNLO tables:**

- **Automatic adjustment of phase space boundaries**
- **Flexible # x-nodes for analysis bins**
- **Improved interpolation in ren./fact. scales**
- **Arbitrary number of dimensions for binning of observable**
- **Support for diffractive PDFs**
- **Features of fastNLO reading tools:**
	- **Easy to install (autotools)**
	- **Comes as a library linkable from other programs + one example executable**
	- **α<sup>s</sup> evolutions provided via**
		- **2-,3-,4-loop iterative solution**
		- **Interface to external α<sup>s</sup> evolutions, e.g. LHAPDF, QCDNUM, …**
		- **Interface to CRunDec (B. Schmitt, M. Steinhauser, KIT)**
	- **Interface to PDFs/evolution from LHAPDF and QCDNUM**
	- **Easy implementation of new interfaces**
	- **Easy to implement in fitting codes and to interface PDFs**
	- **Independent C++ and Fortran versions**
		- **agreement at double precision O(10-10)**
- **Latest release fastnlo\_reader\_2.1.0\_1488 including some fixes for threshold corrections in C++**
- **One further release planned with Python interface to C++ lib**

No further dependencies (No ROOT, No CERNLIB, etc…)

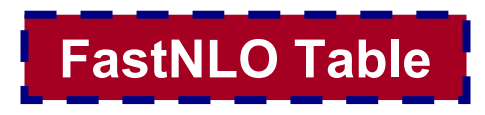

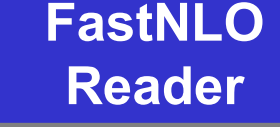

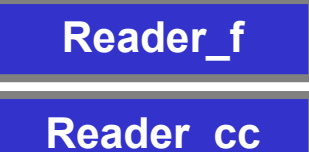

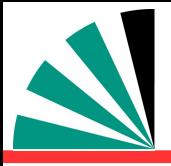

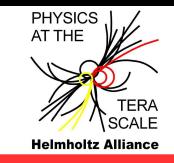

- **Scales can be functions of multiple observables**
	- **e.g. for DIS jets**  $\bf S$ cale observables are  ${\bf p}_{\sf T}$  and  ${\bf Q}^2$
- **Functional form of combination can be changed**
	- **Scales can be**  $\mu_r^2 = (Q^2 + p_T^2)/2$  $\mu_r^2 = Q^2$  $\mu_r^2 = p_T^2$  $\mu_r^2 = 0.8 \text{ Q}^2 + 0.3 \text{ p}_T^2 + \text{ Q} \cdot \text{p}_T$
- **Independent scale variations with arbitrary factors of μ, and μ, are possible**  $\mu_{\rm R}^2 = c_{\rm R}^2 \times (Q^2 + p_{\rm T}^2) / 2$  $\mu_F^2 = c^2$ **F × Q<sup>2</sup>**
- **Extensively tested and used in new HERA results to come, not yet exploited for hh tables**

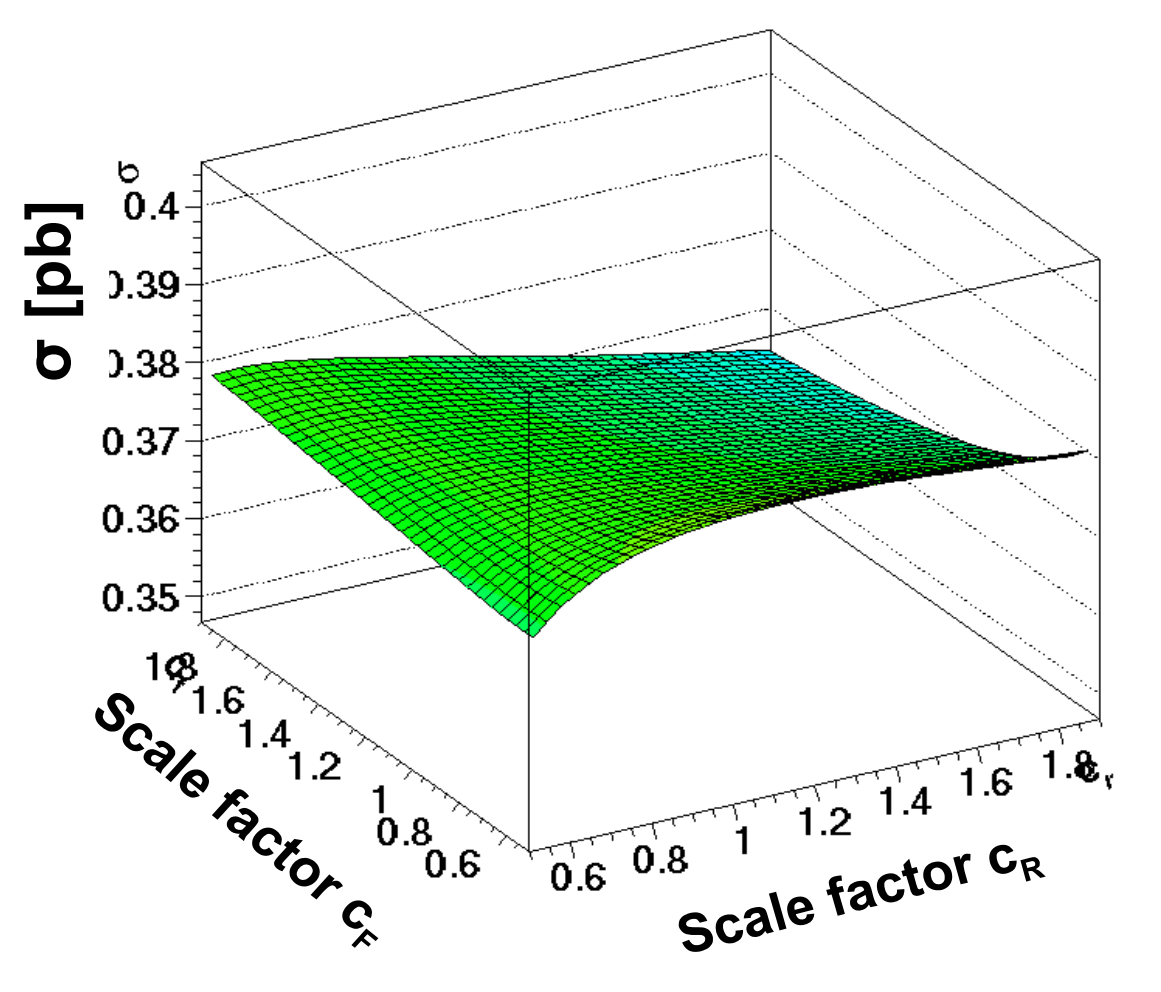

#### More flexibility for studies of scale dependencies

### *fastNLO page at HepForge*

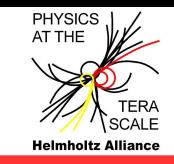

#### **New version with plotting tool exists (G. Sieber), needs some optimization**

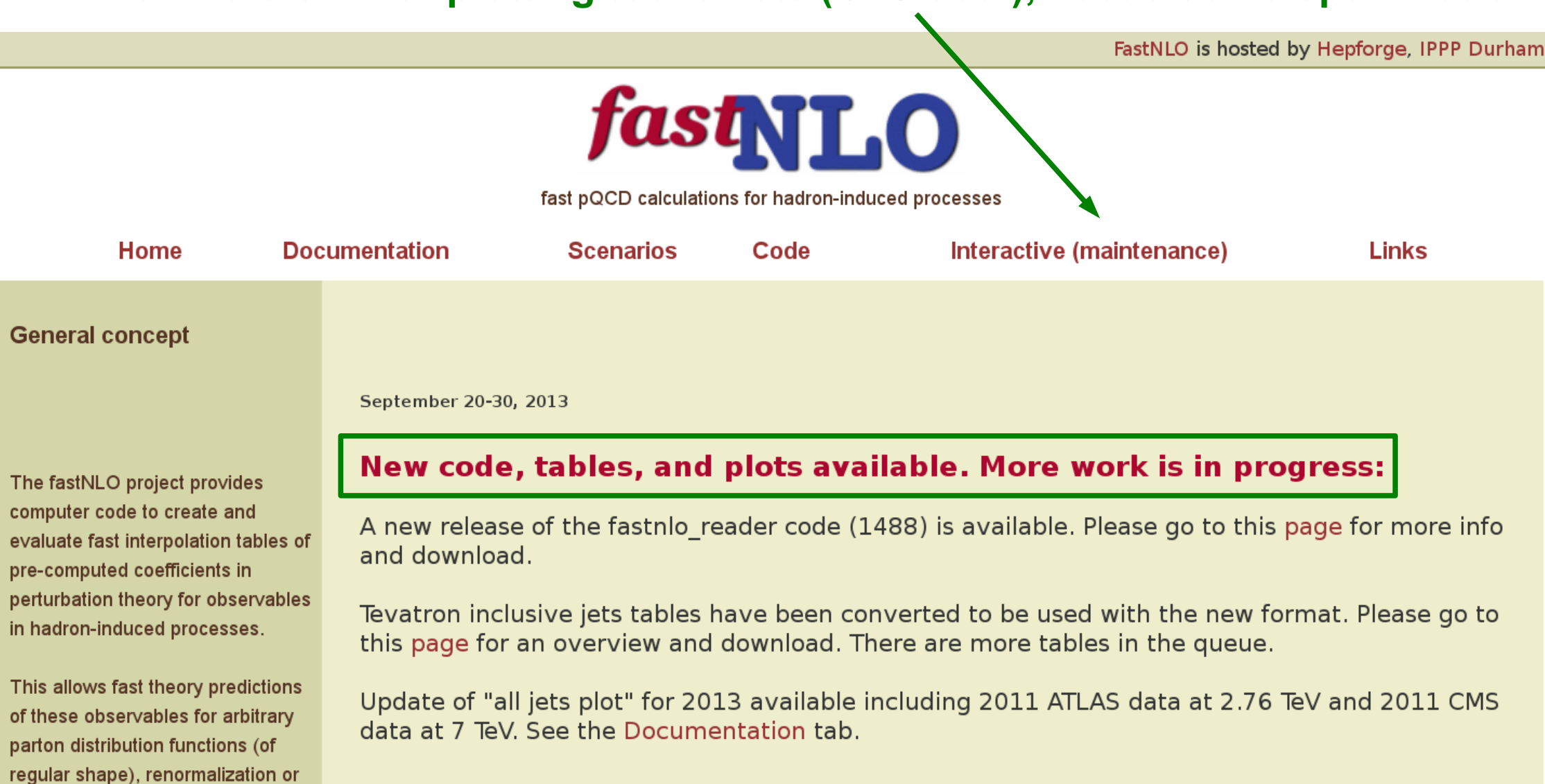

factorization scale choices, and/or values of alpha\_s(Mz) as e.g.

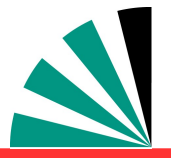

### *Reader Code Download*

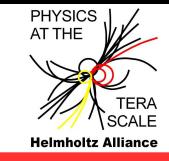

#### **Choose fastNLO version Installation** Latest Installation of distribution package: Version 2.1 Via GNU autotools setup (NOT required for installation), in unpacking directory of the \*.tar.gz file do: **Previous (deprecated)** ./configure --prefix=your local directory Version 14 (should contain LHAPDF installation, otherwise specify separate path via --with-lhapdf=path to lhapdf; see also ./configure --help) make make install make check (not yet implemented) Requirements: For the installation of the reader package: LHAPDF Please use at least version 5.8.9, but not version 6 of LHAPDF. The latter has not yet been tested with fastNLO. For running the executable: fastNLO table, PDF set from LHAPDF For more information see the README file. fastnlo reader 2.1.0 releases Recommended! 1488 ReleaseNotes ChangeLog Consistent treatment of 1- and 2-loop threshold corrections in C++ & Fortran 1360 ReleaseNotes ChangeLog Workaround for uninitialized top PDF in LHAPDF pre 5.8.9b1 removed Xmas release including experimental support for diffractive PDFs 1354 ReleaseNotes ChangeLog 1273 ReleaseNotes ChangeLog Edition for PDF school 2012 "Proton Structure in the LHC Era" at DESY 1062 ReleaseNotes ChangeLog First public release, presented at Marseille HERAFitter Meeting

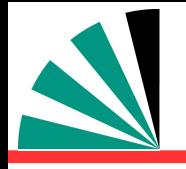

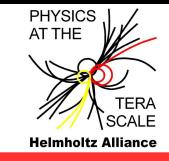

- **Changed table numbering scheme, now contains two parts:**
- **our internal development number fnlxxxx**
- **the reference number of the publication in inSPIRE, similar as in RIVET**
- **makes it easy to connect with relevant publication and HepData files**

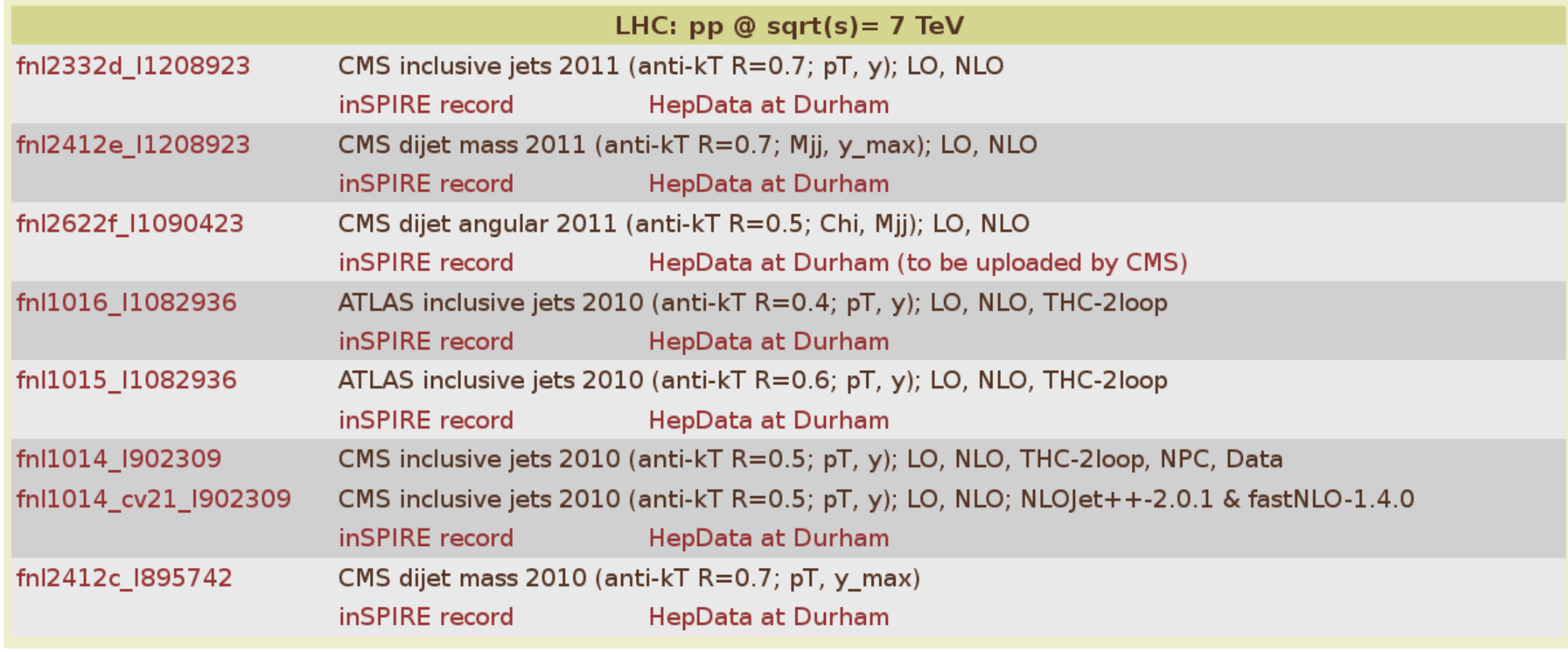

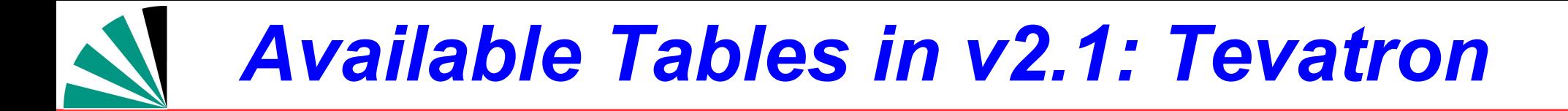

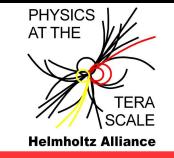

**Tables with "cv21" refers to tables produced with the old versions of NLOJet++ 2.0.1 and fastNLO v1.4 that have been converted to the new format. More tables to come. Will be replaced at some point by newer tables from scratch.**

**Waiting for new tables for HERA in new flexible scale format.**

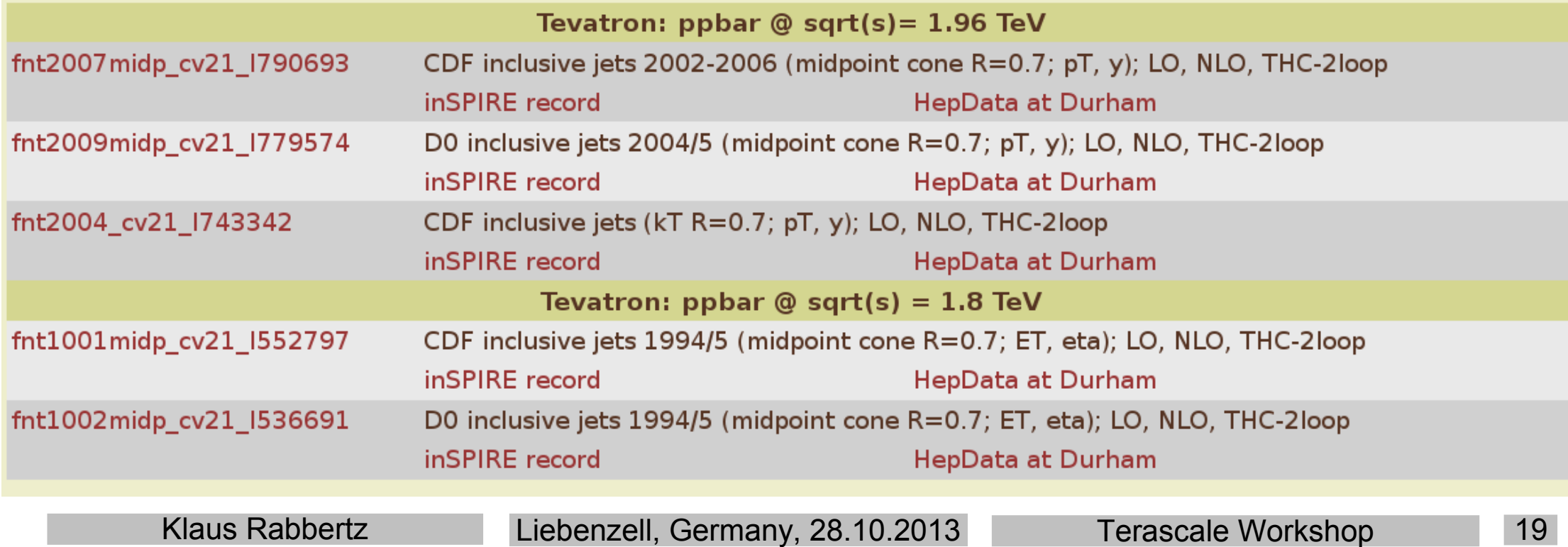

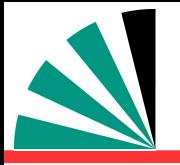

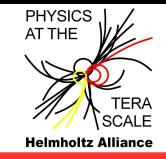

- $\div$  **1. Cross check old v1.4 versus new v2.1 tables … Done!**
- **2. Cross check new reader code in C++ vs. Fortran … Done!**
- **3. Public release of reader code as autotools tarball … Done!**
- **4. Transform C++ reader code into linkable library … Done!**
- **5. Transform table creation code into linkable library as independent as possible from NLOJet++!**
- **In progress, first test version exists.**
- **Make interface available for other N?LO codes.**

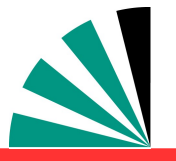

### *Basic Code Structure*

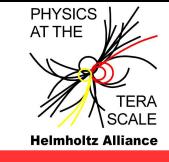

- One fastNLOTable class
	- Without functionality for evaluating or creating tables ang pa

#### Data-containers without major functionality

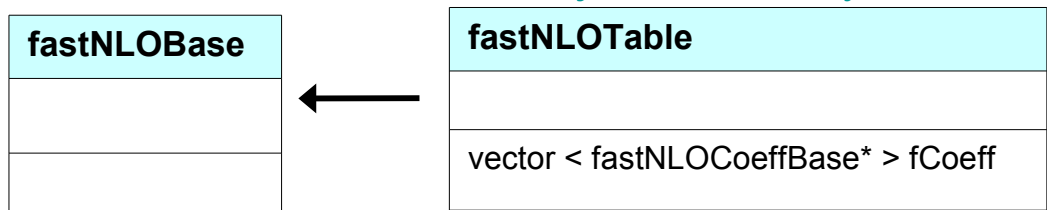

fastNLO table class holds list of Coefficient tables (formerly called 'BlockB')

- Different classes for different purposes
	- Data table
	- Additive contributions
	- Multiplicative contributions

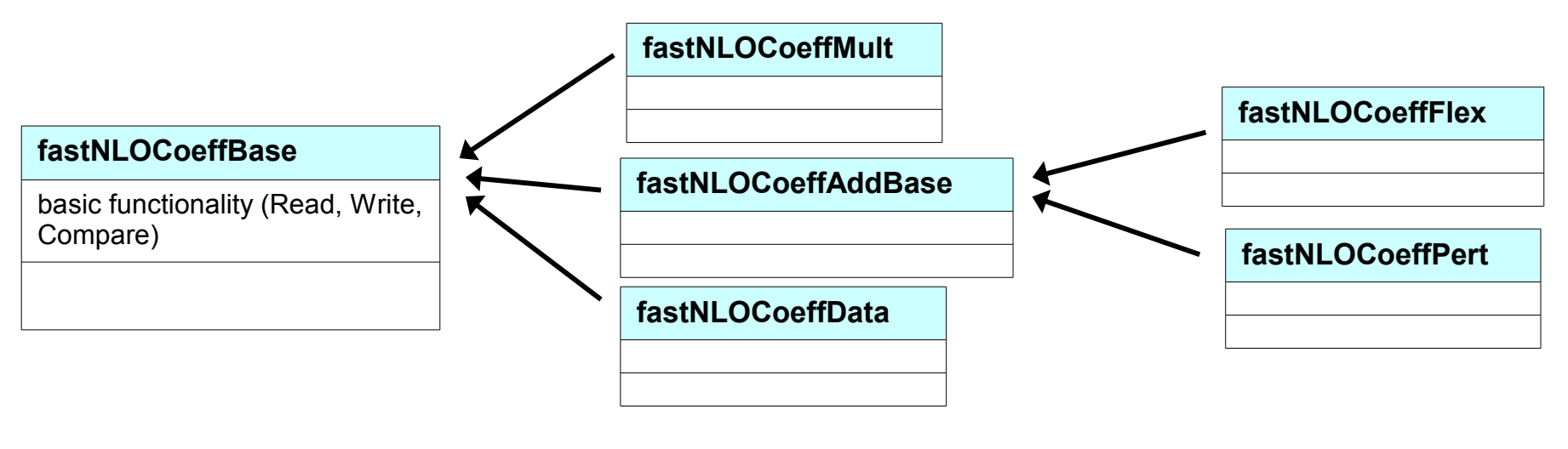

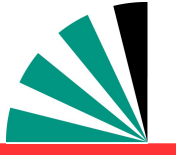

### *Basic Interface to other Codes*

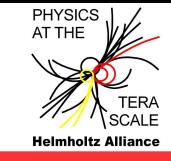

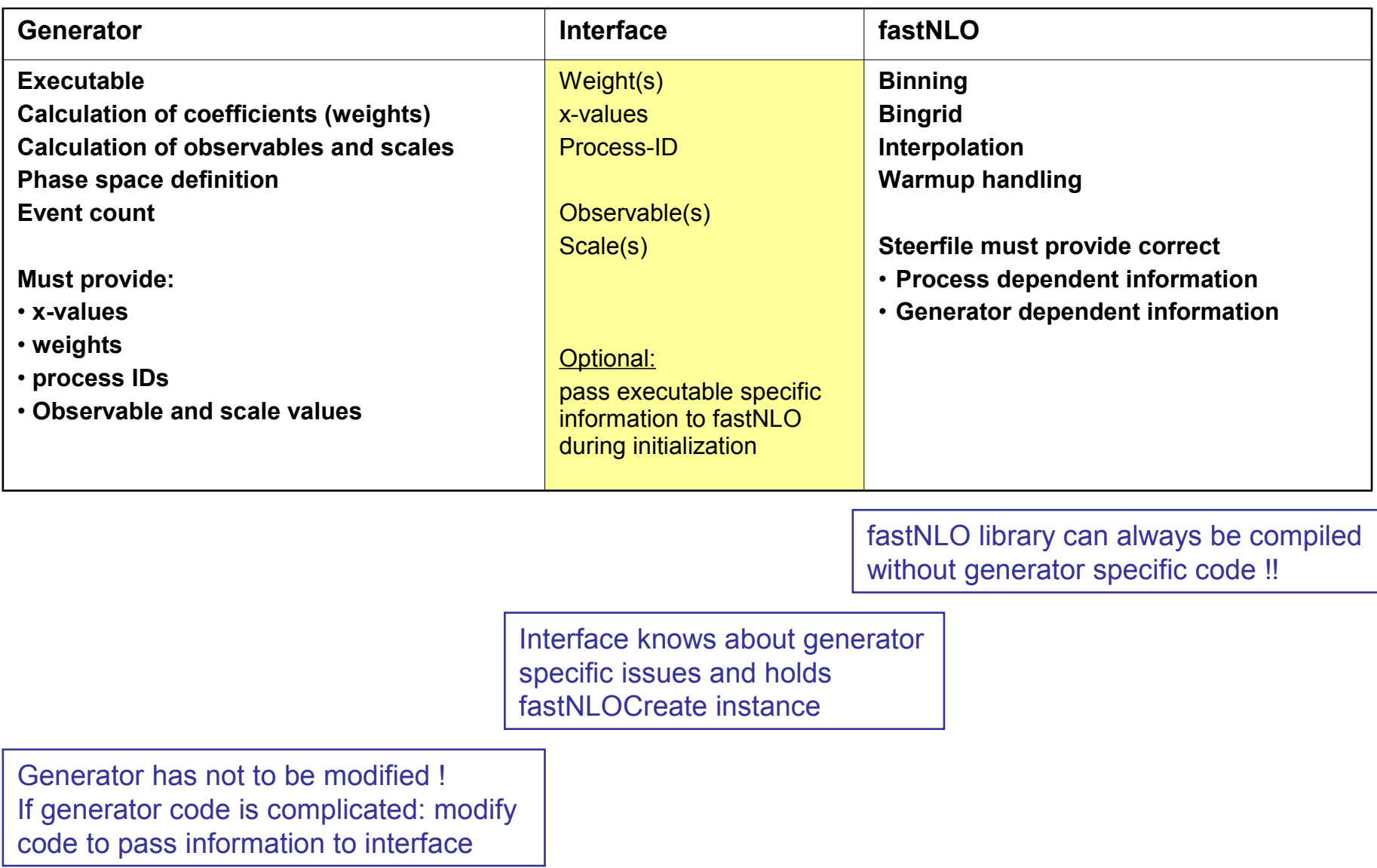

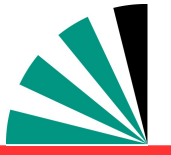

### *Logic of Table Creation*

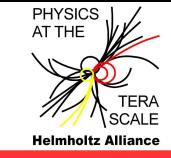

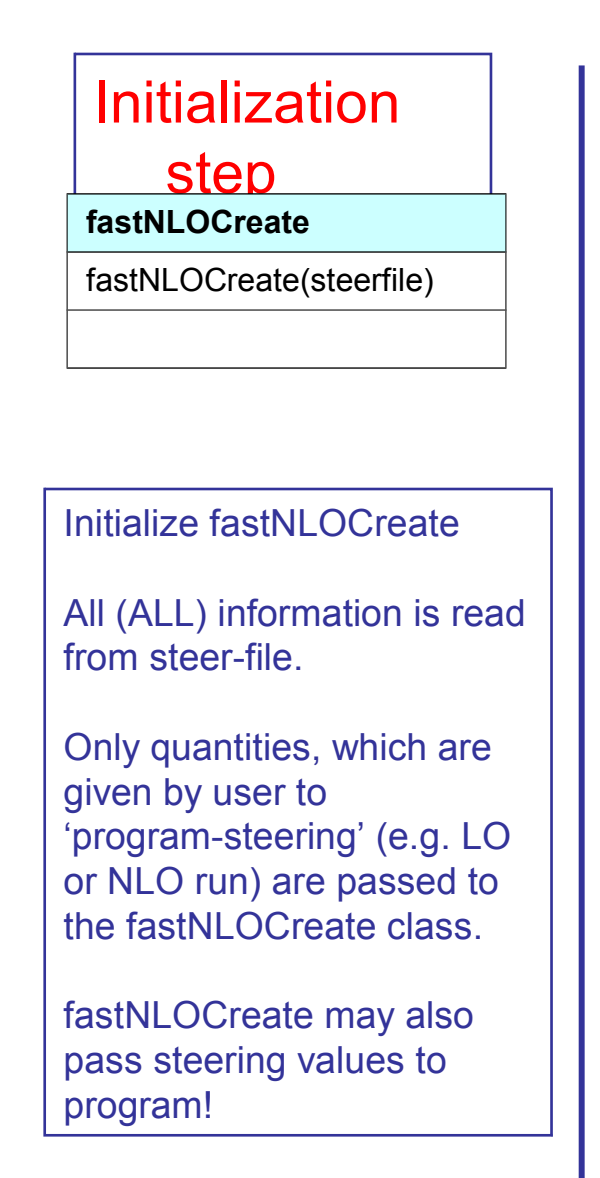

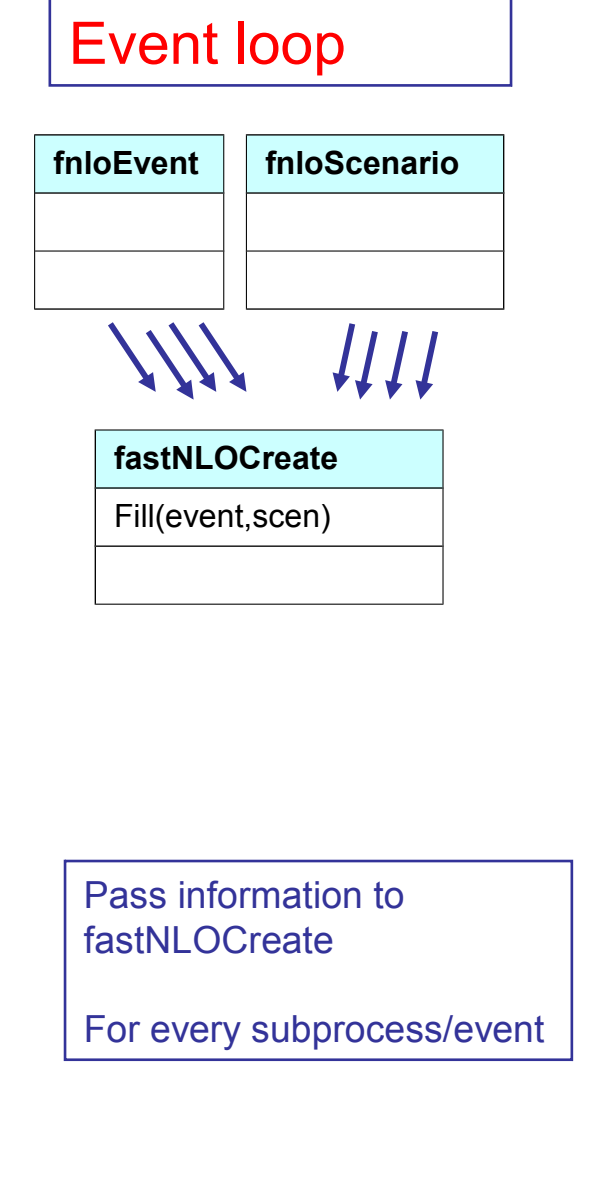

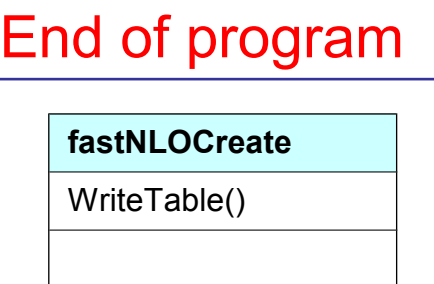

Write table

(pass number of events to table [event count is left to generator])

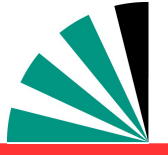

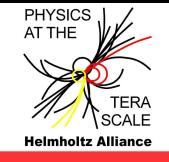

- **Several releases of fastNLO table reading library done. One more to come with Python interface to C++ lib.**
- **Work on generalized library and interface for table reading AND creation in progress; expect first stable version beginning of next year.**
- **In particular working on integration of** 
	- **Threshold correction code with Kumar and Sven** نارد
	- **ttbar with M. Guzzi** 一步
	- **Electroweak corrections, in contact with S. Dittmaier & A. Huss** -le
	- **Contact Interaction @ NLO code from J. Gao** -le
	- **MCFM**

### **Your feedback is welcome**

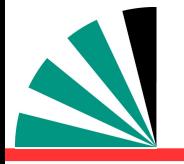

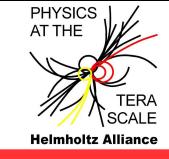

### **tkdiff between Fortran and C++, ALL differences in color ...!**

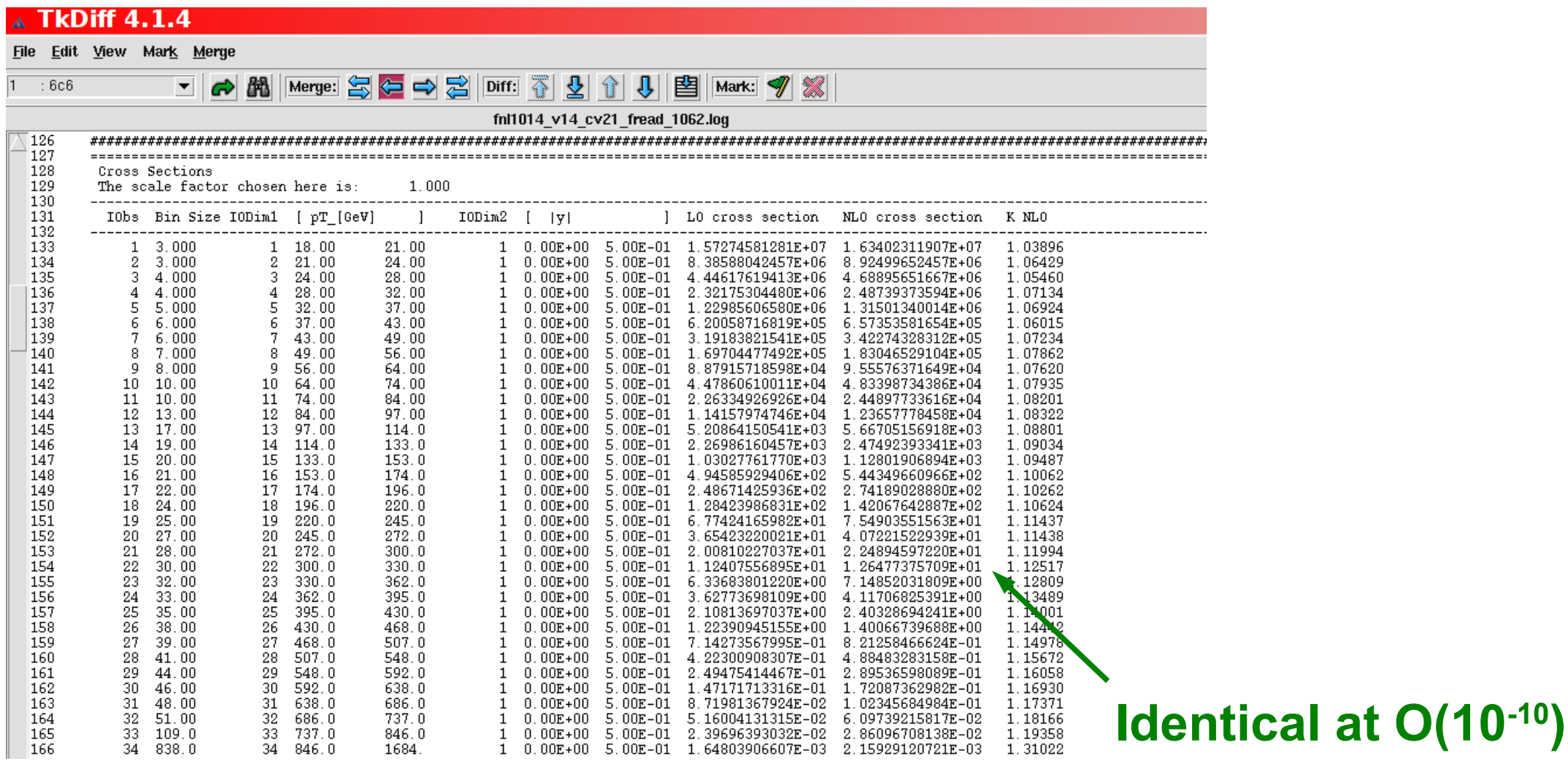

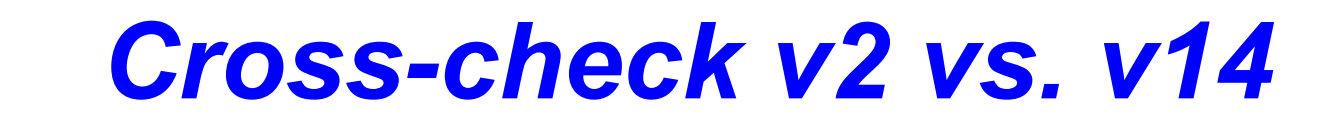

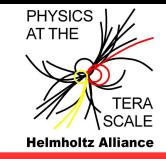

#### **Feature known from discussion with CTEQ: Small scale offset in highest pT XXL bin → resolved in v2!**

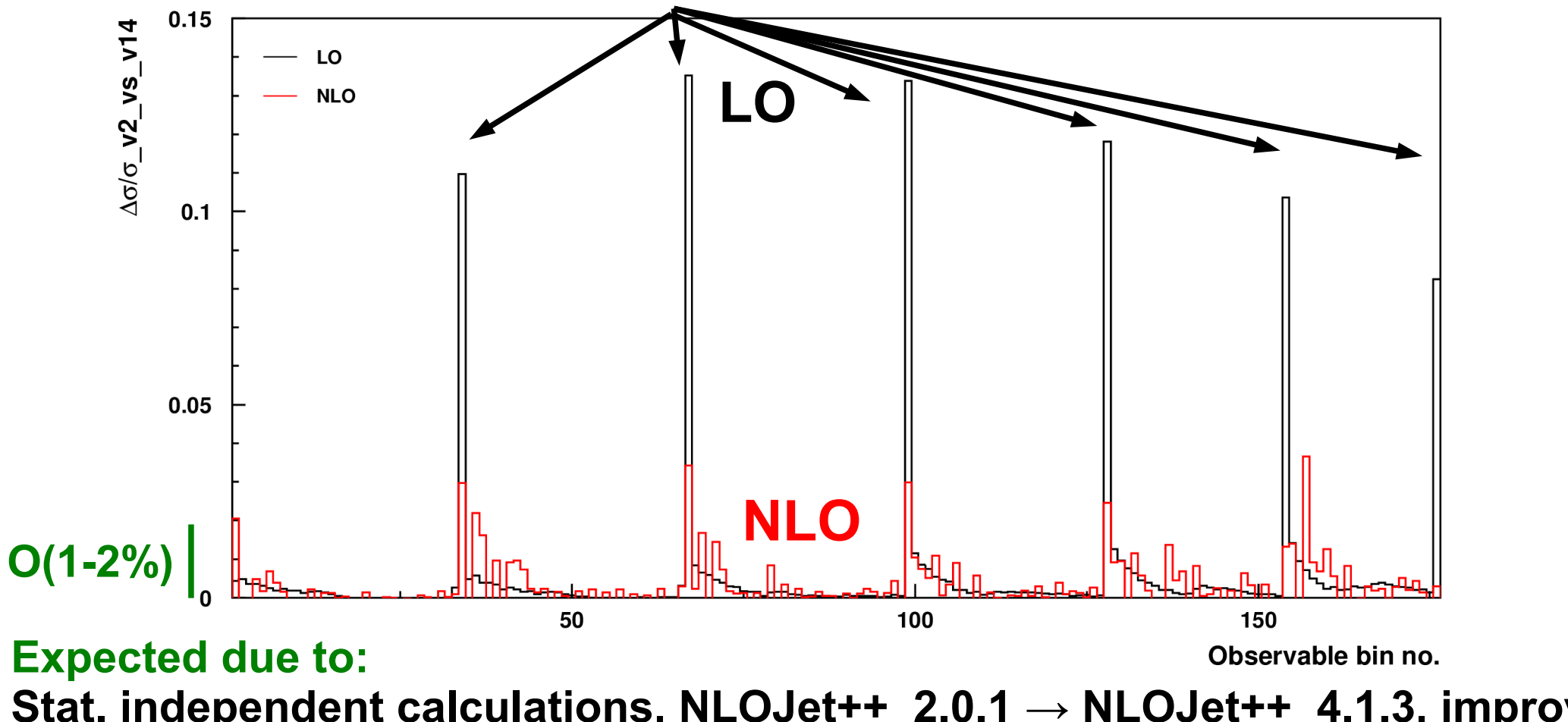

**Stat. independent calculations, NLOJet++\_2.0.1 → NLOJet++\_4.1.3, improved x limits/binning, …**